## **Unterabfrage aufbauen[1](#page-0-0)**

"Vereinfacht ausgedrückt verbindet eine Unterabfrage die Ergebnismenge der einen Abfrage mit einer anderen. Die allgemeine Syntax lautet:

```
SELECT * 
FROM Tabelle1 
WHERE Tabelle1.Eine_Spalte = 
(SELECT Eine_Andere_Spalte 
FROM Tabelle2 
WHERE Eine_Andere_Spalte = Ein_Wert)
```
Da die zweite Abfrage in der ersten eingebaut ist, spricht man auch von einer verschachtelten Abfrage. "

Testen Sie dies mit der Datenbank **Firma2000.mdb**

In beiden Tabellen, **Lieferant** und **Artikel**, ist das Feld **Liefnr** vorhanden. Wenn man nun die Artikel suchen will, die vom Lieferanten Meyer OHG geleifert werden, dann geht das – statt wie bisher gelöst über den **Equi Join** auch über eine Unterabfrage:

```
SELECT * from artikel 
where liefnr= 
(select liefnr from lieferant 
where lieferant="Meyer OHG");
```
## Beispiele zur Tabelle Abteilung:

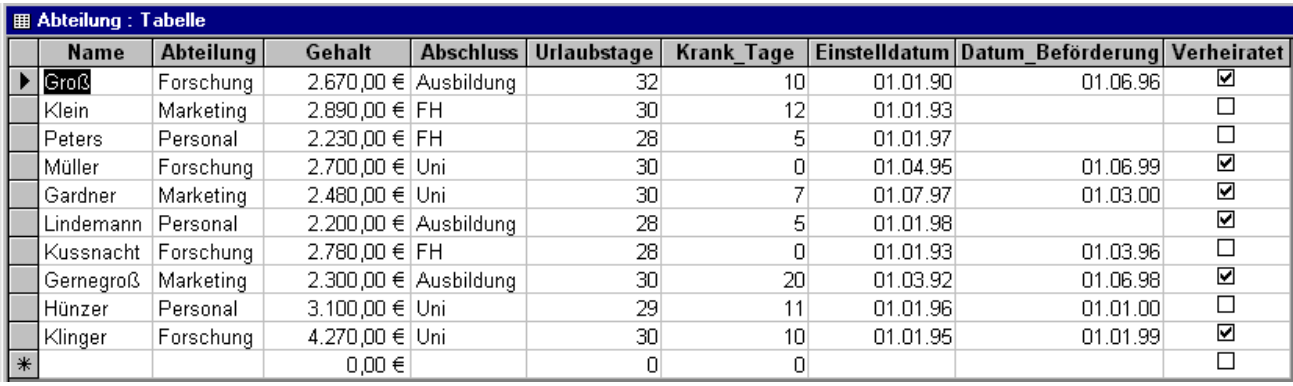

SELECT Avg(gehalt) AS Mittelwert\_Gehalt FROM abteilung;

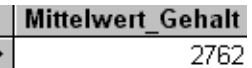

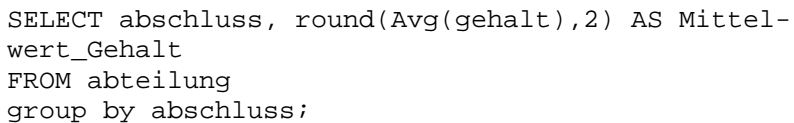

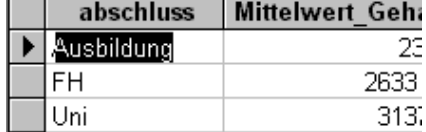

SELECT abschluss, round(Avg(gehalt),2) AS Mittelwert\_Gehalt FROM abteilung group by abschluss having avg(gehalt)<3000;

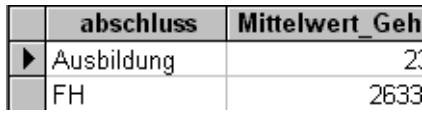

<span id="page-0-0"></span> <sup>1</sup> aus: SQL in 21 Tagen, Kap. 7

## Unterabfragen Datenbank: SQL-Beispiele

## **Select-Unterabfrage**

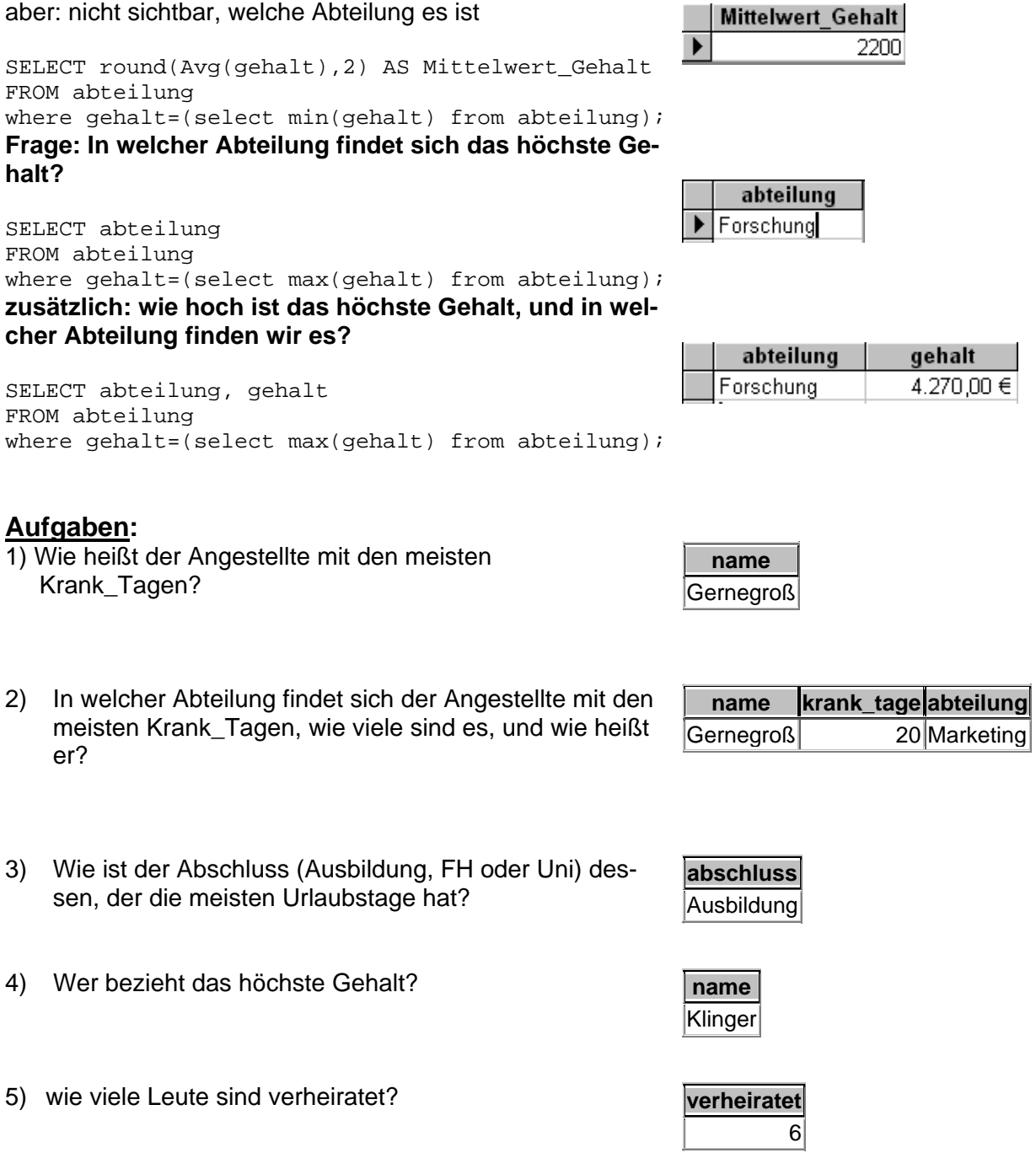

6) Wer hat das höchste Gehalt aus der Abteilung Personal???

zu 1) SELECT name FROM abteilung where krank\_tage=(select max(krank\_tage) from abteilung);

zu 2) SELECT abteilung,name, krank\_tage FROM abteilung where krank\_tage=(select max(krank\_tage) from abteilung);

zu 3) SELECT abschluss FROM abteilung where Urlaubstage=(select max(urlaubstage) from abteilung);

zu 4) SELECT name FROM abteilung where gehalt=(select max(gehalt) from abteilung);